## *Instructie gebruik AUTODRAW 'Tekenen met AI'*

• Gebruik **alleen de zwarte autodraw pen**, en niet de andere gereedschappen (potlood, kleur, vullen). Anders voorspelt AI niet wat je tekent.

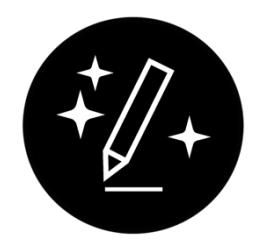

• Als je klaar bent met tekenen, en een nieuw voorwerp wil tekenen: Klik op '**opties'** en dan op '**start over**'.

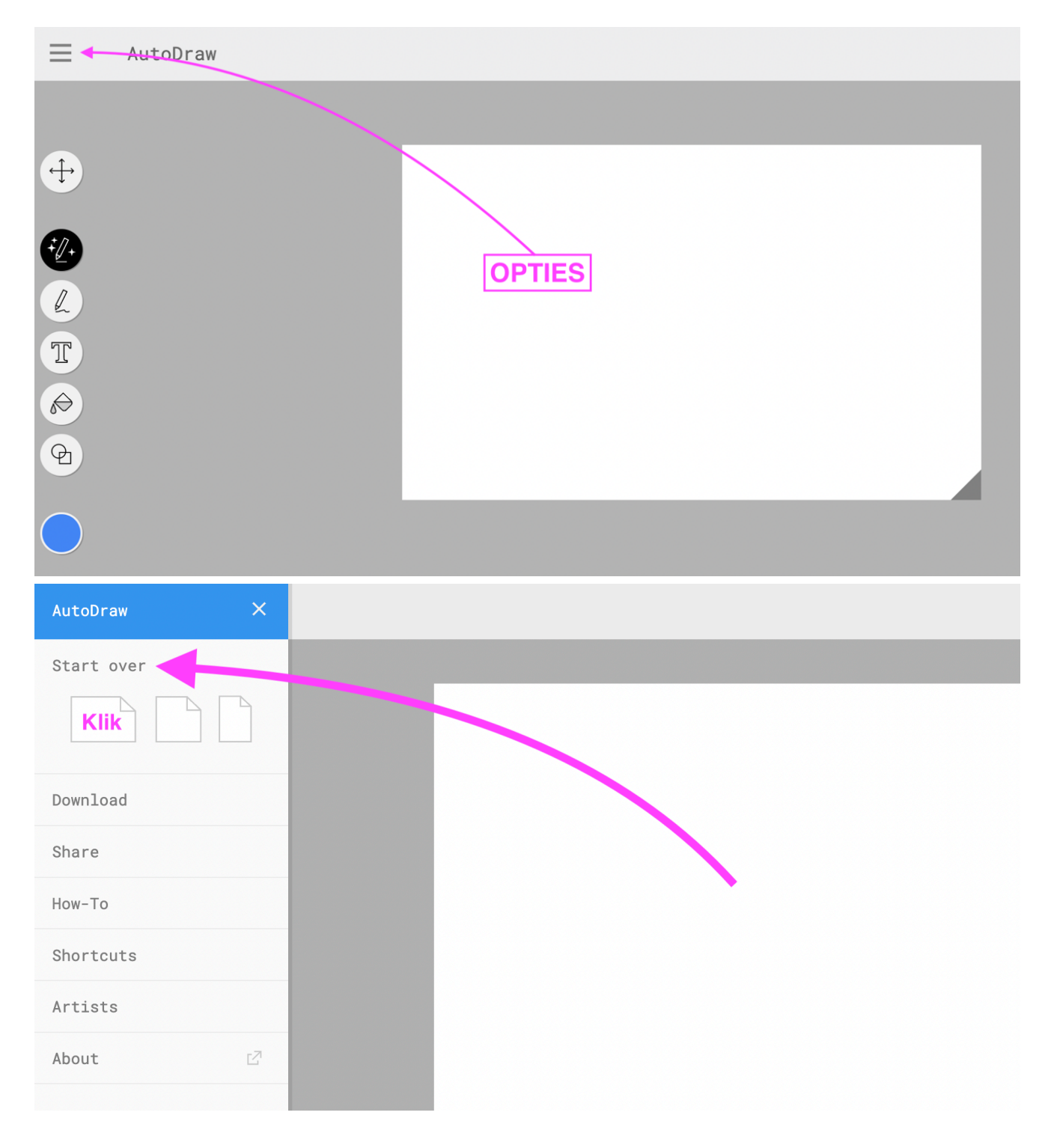